# What You Need to Know for Project One

Dave Eckhardt
Dave O'Hallaron
Mike Cui
Joshua Wise
Joey Echeverria
Steve Muckle

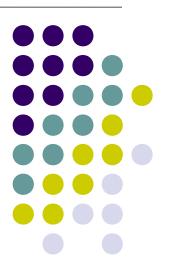

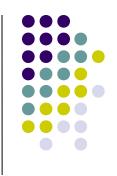

- Please read the syllabus
  - Some of your questions are answered there :-)
  - We would rather teach than tear our hair out
- Also, please read the Project 1 handout
  - Please don't post about "Why did my screen turn purple?"
- Partner registration -- please do if you can!
  - Status: ~20 students registered (thanks!)
  - Avoid 1-way registrations (ahem!!)
  - Annoying e-mail may begin soon!

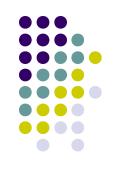

- Final-exam date???
  - We don't choose it the Registrar does
  - It's not decided yet the Registrar decides when

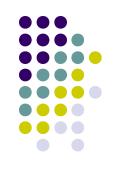

- Final-exam date???
  - We don't choose it the Registrar does
  - It's not decided yet the Registrar decides when
- When can I get out of Pittsburgh???

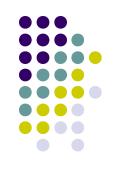

- Final-exam date???
  - We don't choose it the Registrar does
  - It's not decided yet the Registrar decides when
- When can I get out of Pittsburgh???
  - It's not decided yet the Registrar decides when

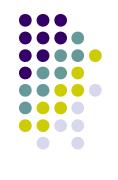

- Final-exam date???
  - We don't choose it the Registrar does
  - It's not decided yet the Registrar decides when
- When can I get out of Pittsburgh???
  - It's not decided yet the Registrar decides when
  - If you must buy tickets now, you need to buy them for the day after the "Makeup Final Examination" day!

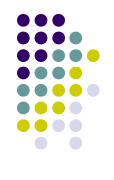

- Final-exam date???
  - We don't choose it the Registrar does
  - It's not decided yet the Registrar decides when
- When can I get out of Pittsburgh???
  - It's not decided yet the Registrar decides when
  - If you must buy tickets now, you need to buy them for the day after the "Makeup Final Examination" day!
  - Really!

#### **Overview**

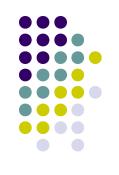

- Project 1 motivation
- Mundane details (x86/IA-32 version)
   PICs, hardware interrupts, software interrupts and exceptions, the IDT, privilege levels, segmentation
- Writing a device driver
- Using Simics
- Project 1 pieces

### **Project 1 Motivation**

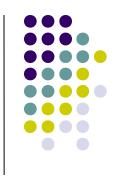

- Project 1 implements a game that runs directly on x86 hardware (no OS)
- What are our hopes for Project 1?
  - introduction to kernel programming
  - a better understanding of the x86 arch
  - hands-on experience with hardware interrupts and device drivers
  - get acquainted with the simulator (Simics) and development tools

### Why do you care?

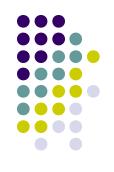

- You'll need this for Project 3
- Lots of programs run on bare hardware

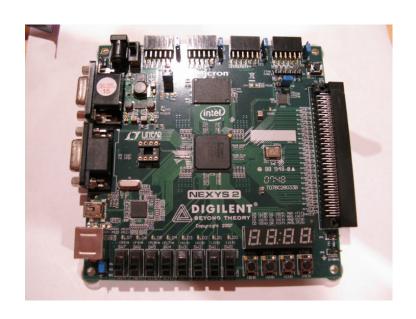

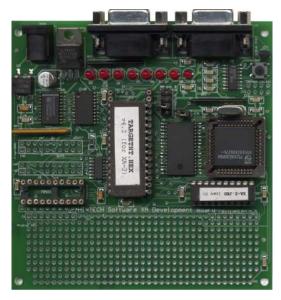

Copyright 2008 HI-TECH Software

#### **Mundane Details in x86**

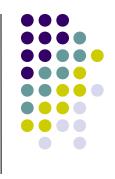

- Kernels work closely with hardware
- This means you need to know about hardware
- Some knowledge (registers, stack conventions) is assumed from 15-213
- You will learn more x86 details as the semester goes on
- Use the Intel PDF files as reference (http://www.cs.cmu.edu/~410/projects.html)

## Mundane Details in x86: Privilege Levels

- Processor has 4 "privilege levels" (PLs)
- Zero most-privileged, three least-privileged
- Processor executes at one of the four PLs at any given time
- PLs protect privileged data, cause general protection faults

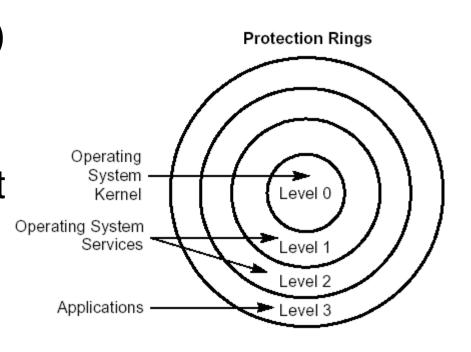

## Mundane Details in x86: Privilege Levels

- Nearly unused in Project 1
- For projects 2 through 4
  - PL0 is "kernel"
  - PL3 is "user"

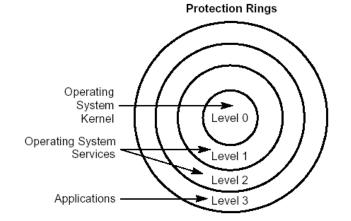

- Interrupts & exceptions usually transfer from 3 to 0
  - Sometimes: from 0 to 0
- Running user code means getting from 0 to 3

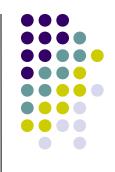

- There are different "kinds" of memory
- Hardware "kinds"
  - Read-only memory (for booting)
  - Video memory (painted onto screen)
  - •
- Software "kinds"
  - Read-only memory (typically, program code)
  - Stack (grows down), heap (grows up)
  - •

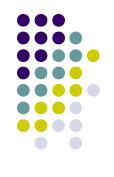

- Memory segment is a range of "the same kind"
- Hardware "kind"
  - Mark video memory as "don't buffer writes"
- Software "kind"
  - Mark all code pages read-only
- Fancy software
  - Process uses many separate segments
  - Windows: each DLL is multiple segments
    - (Well, Win16... and Win32... but not Win64...)

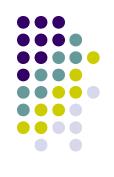

- x86 hardware *loves* segments
- Mandatory segments
  - Stack
  - Code
  - Data
- Segments interact with privilege levels
  - Kernel stack / user stack
  - Kernel code / user code
  - •

#### x86 Segmentation Road Map

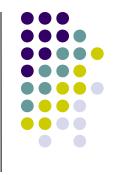

- Segment = range of "same kind of memory"
- Segment register = %CS, %SS, %DS, ... %GS
- Segment selector = contents of a segment register
  - Which segment table and index do we mean?
  - What access privilege do we have to the segment?
- Segment descriptor = definition of segment
  - Which memory range?
  - What are its properties?

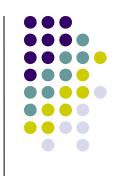

- When fetching an instruction, the processor asks for an address that looks like this: %CS: %EIP
- So, if %EIP is 0xface then %CS:%EIP is the 64206th byte of the "code segment".

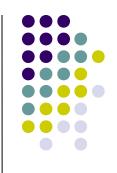

- When fetching an instruction, the processor asks for an address that looks like this: %CS: %EIP
- The CPU looks at the segment selector in the %CS segment register
- A segment selector looks like this:

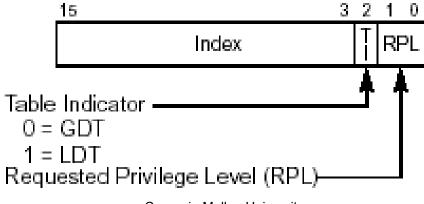

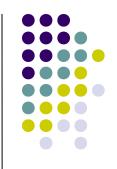

- Segment selector has a segment number, table selector, and requested privilege level (RPL)
- The table-select flag selects a descriptor table
  - global descriptor table or local descriptor table
- Segment number indexes into that descriptor table
  - 15-410 uses only global descriptor table (whew!)
- Descriptor tables set up by operating system
  - 15-410 support code builds GDT for you (whew!)
- You will still need to understand this, though...

Carnegie Mellon University

20

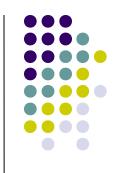

- Segment selector has a segment number, table selector, and requested privilege level (RPL)
- Table selector (done)
- Segment number/index (done)
- RPL generally means "what access do I have?"
- Magic special case: RPL in %CS
  - Defines current processor privilege level
  - Think: "user mode" vs. "kernel mode"
  - Remember this for Project 3!!!

## Mundane Details in x86: Segment Descriptors

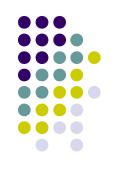

- Segment = area of memory with particular access/usage constraints
- Base, size, "stuff"
- Logically, base and size are two 32-bit numbers, "stuff" is flag/control bits

## Mundane Details in x86: Segment Descriptors

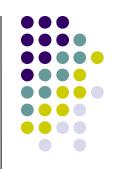

- Segment = area of memory with particular access/usage constraints
- Base, size, "stuff"
- Layout:

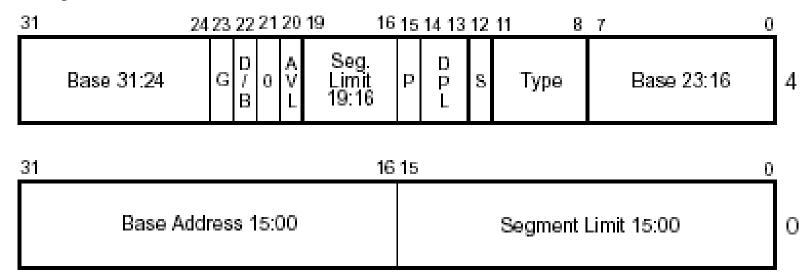

Carnegie Mellon University

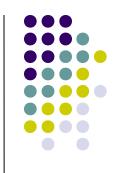

- Consider %CS segment register's segment selector's segment descriptor
  - Assume base = 0xfeed0000
  - Assume limit > 64206
- Assume %EIP contains 0xface
  - Then %CS:%EIP means "linear virtual address" 0xfeedface (0xfeed0000 + 0x0000face)
- "Linear virtual address" fed to virtual memory hardware, if it's turned on (Project 3, not Project 1)

### **Implied Segment Registers**

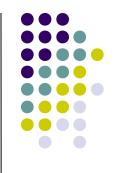

- Programmer doesn't usually specify segment
- Usually implied by "kind of memory access"
- CS is the segment register for fetching code
  - All instruction fetches are from %CS:%EIP
- SS is the segment register for the stack segment
  - PUSH, POP instructions use %SS:%ESP
- DS is the default segment register for data access
  - MOVL (%EAX), %EBX fetches from %DS:%EAX
  - But ES, FS, and GS can be specified instead

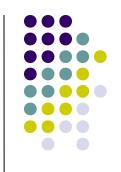

- Segments need not be fully backed by physical memory, and can overlap
- Segments defined for 15-410:

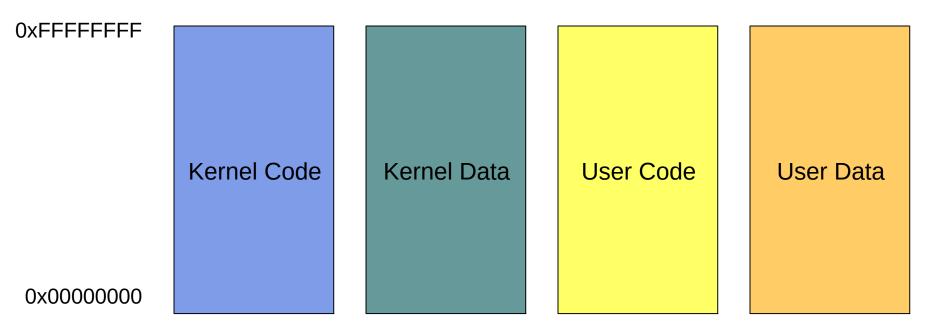

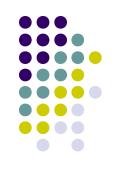

- Why so many?
- You can't specify a segment that is readable, writable and executable.
  - Need one for readable/executable code
  - Another for readable/writable data
- Need user and kernel segments in Project 3 for protection
- (Code, Data) X (User, Kernel) = 4

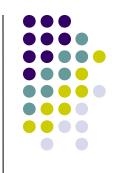

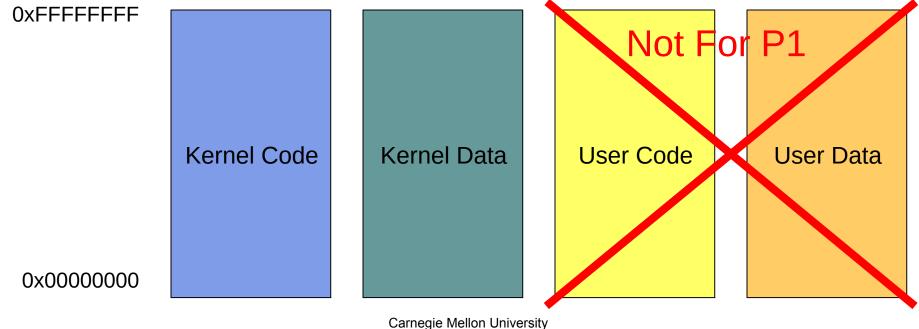

28

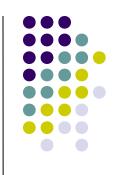

- Don't need to be concerned with every detail of segments in this class
- For more information you can read the Intel docs
- Or our documentation at:
  - www.cs.cmu.edu/~410/doc/segments/segments.html

### **Execution Types**

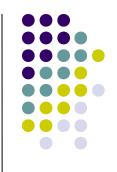

- From the processor's perspective, three kinds of instruction execution
  - Regular work execute this one, then the next
  - Branch execute this one, then somewhere else
  - ...?

### **Execution Types - Surprises**

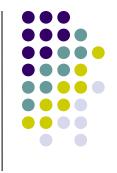

- From the processor's perspective, three kinds of instruction execution
  - Regular work execute this one, then the next
  - Branch execute this one, then somewhere else
  - "Surprise" suddenly we must run a different body of code!
- Surprises
  - Exception/fault this instruction can't be executed
  - Trap voluntary transfer to different code
  - Interrupt involuntary, unpredictable transfer to different code
     Carnegie Mellon University

31

#### Surprises

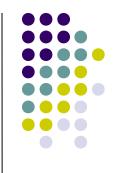

- Exception: a particular instruction broke
  - SIGSEGV, page fault, zero divide, illegal instruction
  - We may fix the conditions and re-run the instruction
  - We may kill the program
- Trap: a particular instruction asks for help
  - System call: "please invoke the kernel to ..."
  - We later resume at the instruction after the trap
- Interrupt: an I/O device needs attention
  - A random instruction is deferred while we run driver
  - We later resume the deferred instruction

#### **Mundane Details in x86: Faults**

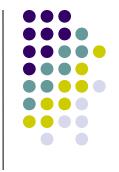

- Sometimes code does stupid things
  - int gorgonzola = 128/0;
  - char\* idiot\_ptr = NULL; \*idiot\_ptr = 0;
  - Executing bytes which don't encode an instruction
- Exceptions cause a handler routine to be run
  - Record information about which instruction broke
  - Record information about why it broke
  - Locate "exception handler"
  - Exception handler decides: fix/kill/crash

## Mundane Details in x86: "Software Interrupts"

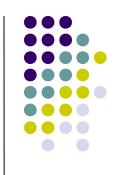

- A device gets the kernel's attention by raising a (hardware) interrupt
- User processes get the kernel's attention by raising a "software interrupt"
  - Which is not an interrupt even if Intel calls it one!
- x86 instruction INT n (more info on page 346 of intel-isr.pdf)
- Invokes handler routine: system call

## Mundane Details in x86: Interrupts and the PIC

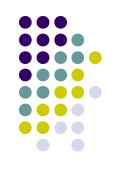

- Devices raise interrupts through the Programmable Interrupt Controller (PIC)
- The PIC serializes interrupts, delivers them
- There are actually two daisy-chained PICs

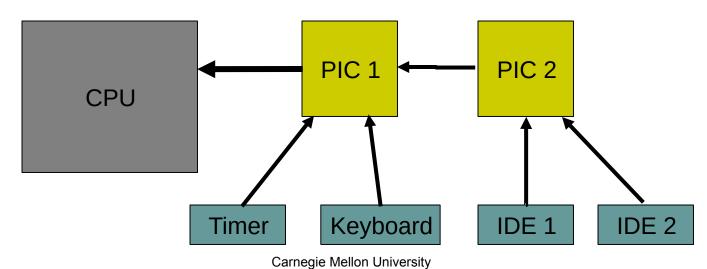

## Mundane Details in x86: Interrupts and the PIC

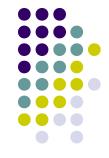

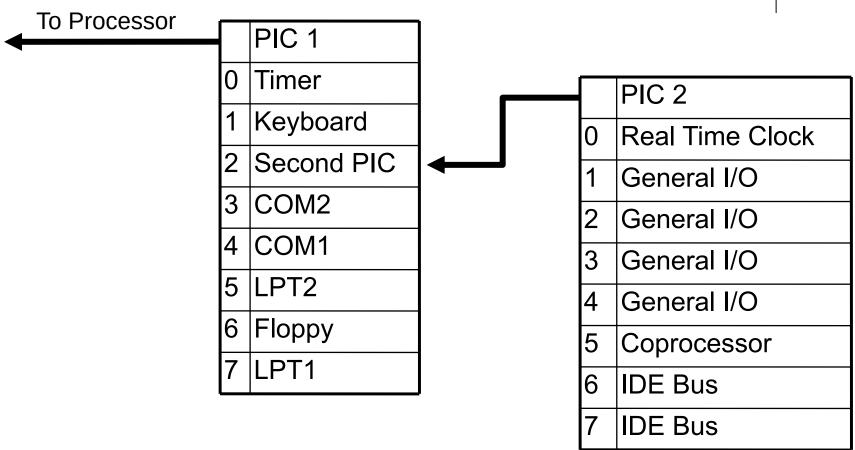

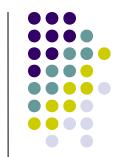

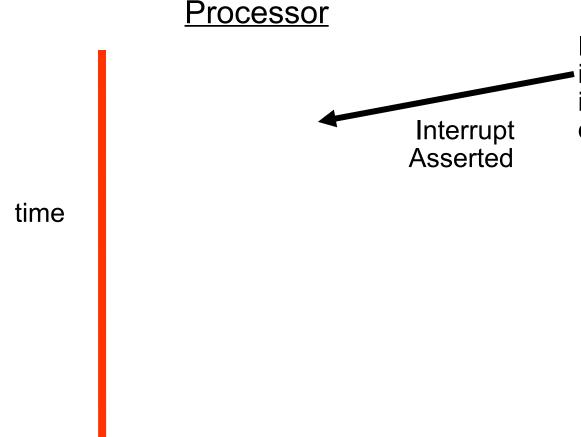

#### **Device**

I am feeling "full". Assert interrupt. Don't de-assert interrupt until processor dismisses this one.

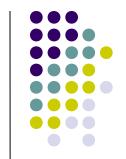

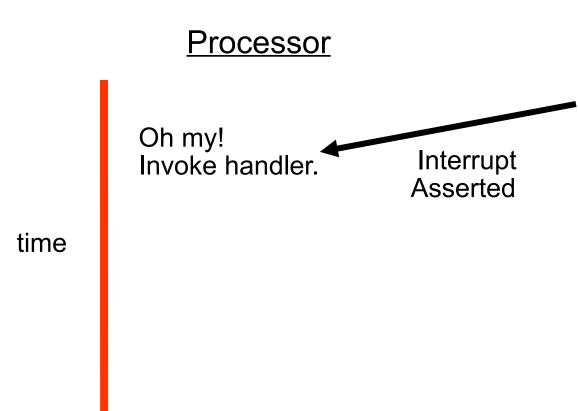

**Device** 

I am feeling "full". Assert interrupt. Don't de-assert interrupt until processor dismisses this one.

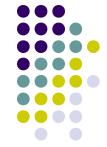

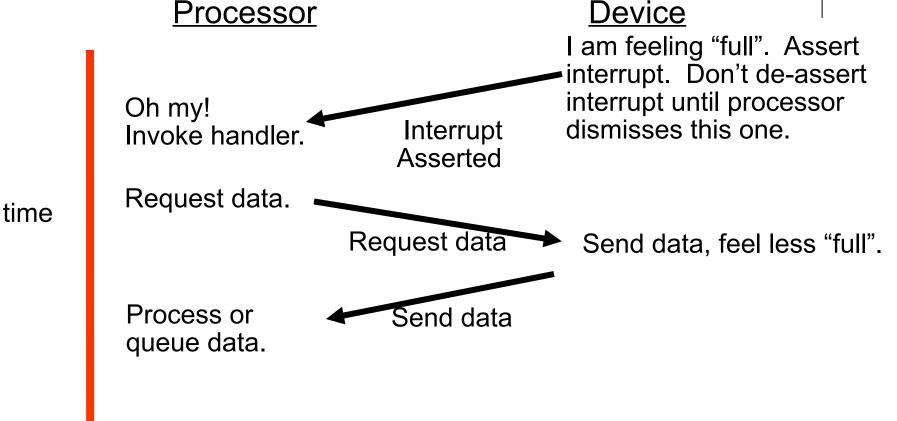

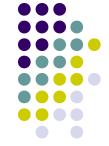

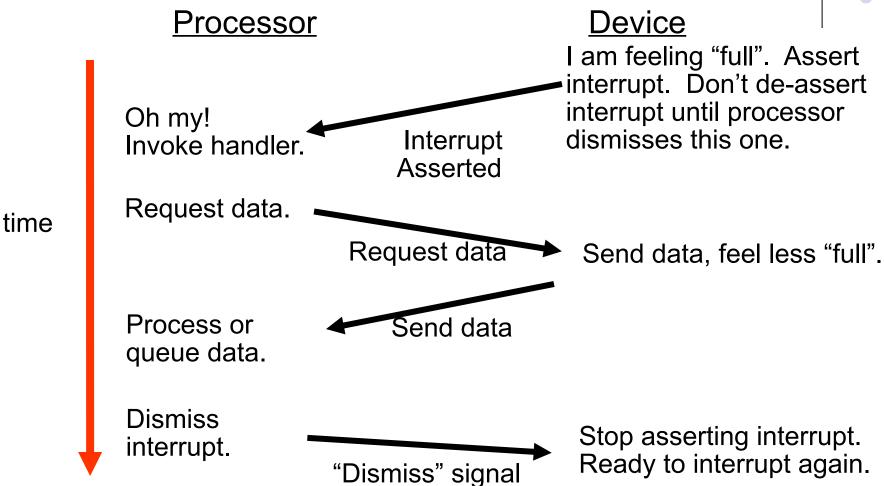

Carnegie Mellon University

### **Enabling / Disabling Interrupts**

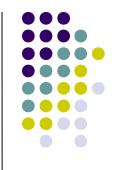

- PIC automatically defers new interrupts from a device until old one dismissed by processor.
- We also provide disable\_interrupts(), which "disables" interrupts from ALL devices. Think of this as deferring interrupts. They are still out there, waiting to happen.
- We provide enable\_interrupts(), which re-enables interrupts.
- Finer-grained control is also possible.

# **Interrupt Descriptor Table – IDT**

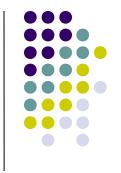

- Processor needs info on which handler to run when
- Processor reads appropriate IDT entry depending on the interrupt, exception or INT in instruction
- Logically, an IDT entry contains a function pointer and some flags

#### **Interrupt Descriptor Table – IDT**

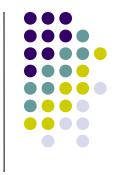

- Processor needs info on which handler to run when
- Processor reads appropriate IDT entry depending on the interrupt, exception or INT in instruction
- An entry in the IDT looks like this:

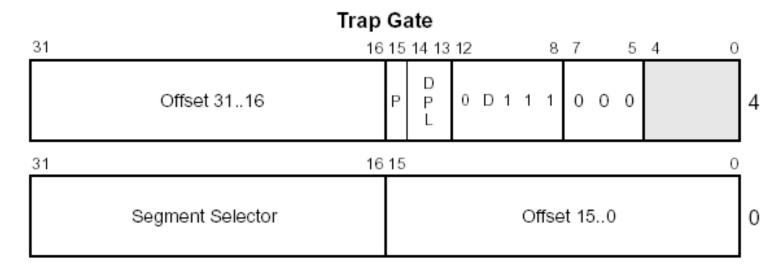

#### **Interrupt Descriptor Table – IDT**

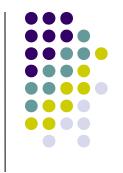

- The first 32 entries in the IDT correspond to processor exceptions. 31-255 correspond to hardware/software interrupts
- Some interesting entries:

| IDT Entry | Interrupt          |
|-----------|--------------------|
| 0         | Divide by zero     |
| 14        | Page fault         |
| 32        | Keyboard interrupt |

- More information in section 5.12 of intel-sys.pdf.
- Note: One "IDT" table is used for faults, traps, and interrupts

44

# **Classifying Surprises**

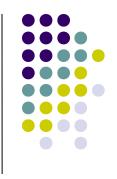

- Asynchronous or synchronous?
  - Asynchronous happens at a random time
    - Can be deferred ("blocked") until a convenient time
  - Synchronous a particular instruction is to blame
    - Cannot be deferred happen when instruction happens
- What happens afterward?
  - Retry the surprising instruction (exception)
  - Kill program (exception)
  - Run the next instruction (trap, interrupt)

# Mundane Details in x86: Communicating with Devices

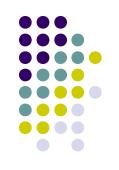

- I/O Ports
  - Use instructions like inb(port), outb(port, data)
  - Are not memory!
- Memory-Mapped I/O
  - Magic areas of memory tied to devices
- PC video hardware uses both
  - Cursor is controlled by I/O ports
  - Characters are painted from memory

#### **x86 Device Perversity**

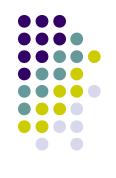

- Influence of ancient history
  - IA-32 is fundamentally an 8-bit processor!
  - Primeval I/O devices had 8-bit ports
- I/O devices have multiple "registers"
  - Timer: waveform type, counter value
  - Screen: resolution, color depth, cursor position
- You must get the right value in the right device register

#### **x86 Device Perversity**

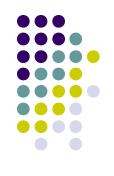

- Value/bus mismatch
  - Counter value, cursor position are 16 bits
  - Primeval I/O devices still have 8-bit ports
- Typical control flow
  - "I am about to tell you half of register 12"
  - "32"
  - "I am about to tell you the other half of register 12"
  - "0"

#### **x86 Device Perversity**

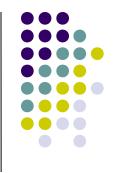

- Sample interaction
  - outb(command\_port, SELECT\_R12\_LOWER);
  - outb(data\_port, 32);
  - outb(command\_port, SELECT\_R12\_UPPER);
  - outb(data\_port, 0);
- This is not intuitive (for software people).
  - Why can't we just "\*R12 =  $0 \times 00000032$ "?
- But you can't get anywhere on P1 without understanding it.

#### **Writing a Device Driver**

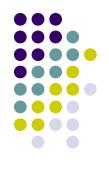

- Traditionally consist of two separate halves
  - Named "top" and "bottom" halves
  - BSD and Linux use these names "differently"
- One half is interrupt driven, executes quickly, queues work
- The other half processes queued work at a more convenient time

#### **Writing a Device Driver**

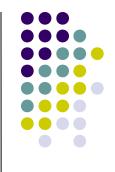

- For this project, your keyboard driver will likely have a top and bottom half
- Bottom half
  - Responds to keyboard interrupts and queues scan codes
- Top half
  - In readchar(), reads from the queue and processes scan codes into characters

### **Installing and Using Simics**

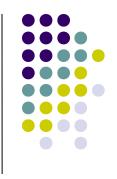

- Simics is an instruction set simulator
- Makes testing kernels much easier
- Project 1 Makefile builds floppy-disk images
- Simics boots and runs them
  - Launch simics46 in your build directory
- Your 15-410 AFS space has p1/, scratch/
- If you work in scratch/, we can read your files, and answering questions can be much faster.

# **Installing and Using Simics: Running on Personal PC**

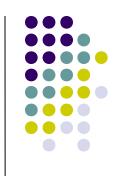

- SSH with X Windows forwarding to LINUX.ANDREW
- Download and run Andrew Linux in a virtual machine [not working as of S'17]
  - a) Campus IP addresses can use campus license
  - b) Andrew's VPN should work for off-campus users (details in previous lecture)
  - c) Setup directions on Projects web page

# Installing and Using Simics: Overview of usage

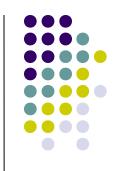

- Run simulation with r, stop with ^C
- Magic instruction
  - xchg %bx, %bx (wrapper in interrupts.h)
    - This may change -- use the macros!
- Memory access breakpoints
  - break 0x2000 –x OR break (sym init\_timer)
- Symbolic debugging
  - psym foo OR print (sym foo)
- See our local Simics hints! (on Project page)

#### Simics vs. gdb

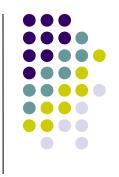

- Similar jobs: symbolic debugging
- Random differences
  - Details of commands and syntax
- Notable differences
  - Simics knows everything about PC hardware all magic registers, TLB contents, interrupt masks, etc.
  - Simics is scriptable in Python

#### **Project 1 Pieces**

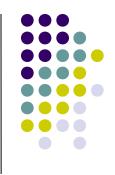

- You will build
  - A device-driver library
    - "console" (screen) driver
    - keyboard driver
    - timer driver
  - A simple game application using your driver library
- We will provide
  - underlying setup/utility code
  - A simple device-driver test program

# **Project 1 Pieces**

Game: "SameGame"

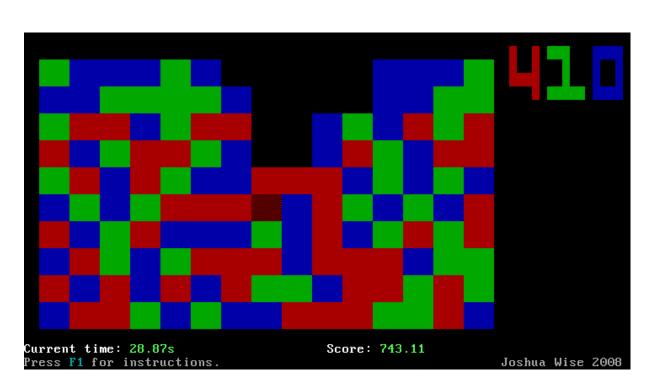

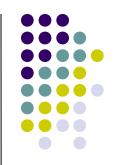

#### **Project 1 Pieces**

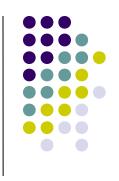

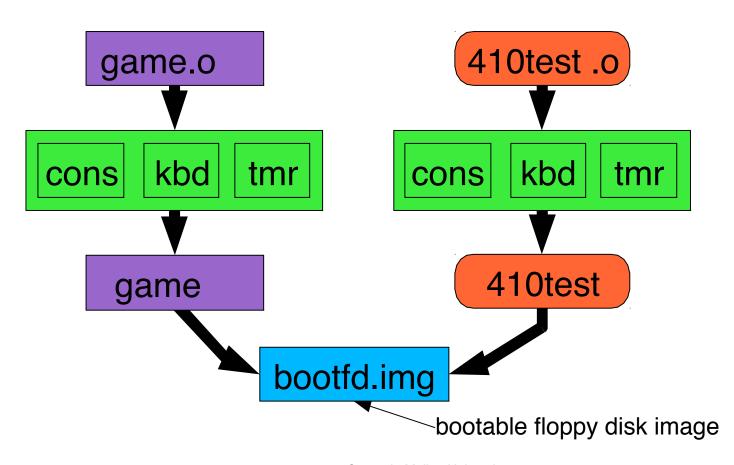

#### **Summary**

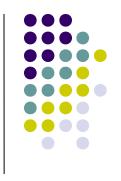

- Project 1 runs on bare hardware
  - Not a machine-invisible language like ML or Java
  - Not a machine-portable language like C
  - Budget time for understanding this environment
- Project 1 runs on simulated bare hardware
  - You probably need more than printf() for debugging
  - Simics is not (exactly) gdb
  - Invest time to learn more than bare minimum

#### **Summary**

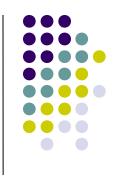

- Project 1 runs on bare PC hardware
  - As hardware goes, it's pretty irrational
  - Almost nothing works "how you would expect"
  - Those pesky bit-field diagrams do matter
  - Getting started is tough, so please don't delay.
- This isn't throwaway code
  - We will read it
  - You will use it for Project 3
  - So spend extra time to make it really great code!